## **SBCF**

# **Disponibilidade de vagas para Alternados com Processamento de Passageiros**

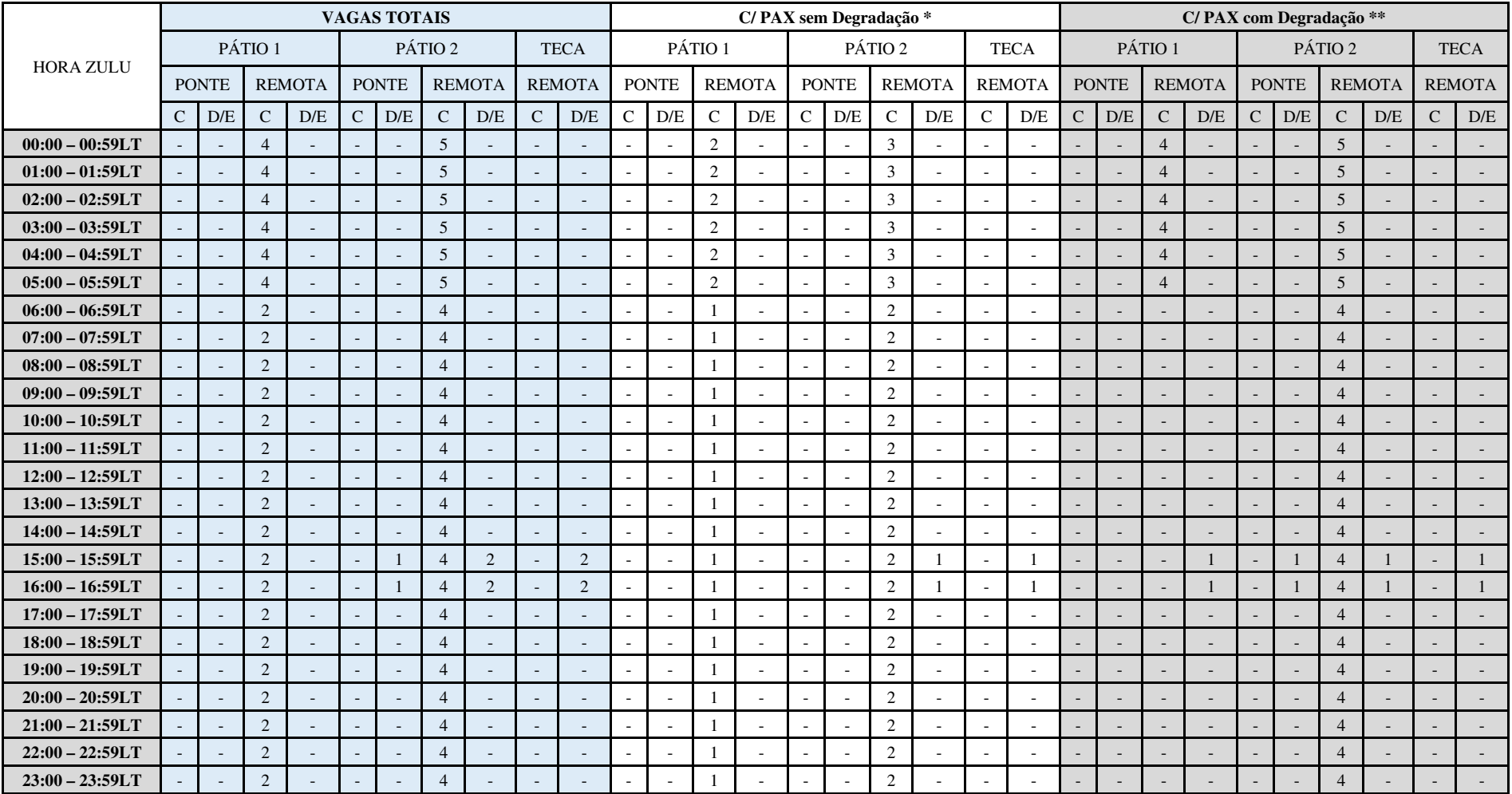

\* Quantitativo baseado na capacidade de atendimento das cias aéreas em CNF. Entende-se por capacidade: staff, suporte de rampa, etc.

\*\* Valor com percentual reduzido para aceite da degradação do nível de serviço

## **SBCF**

# **Disponibilidade de vagas para Alternados sem Processamento de Passageiros**

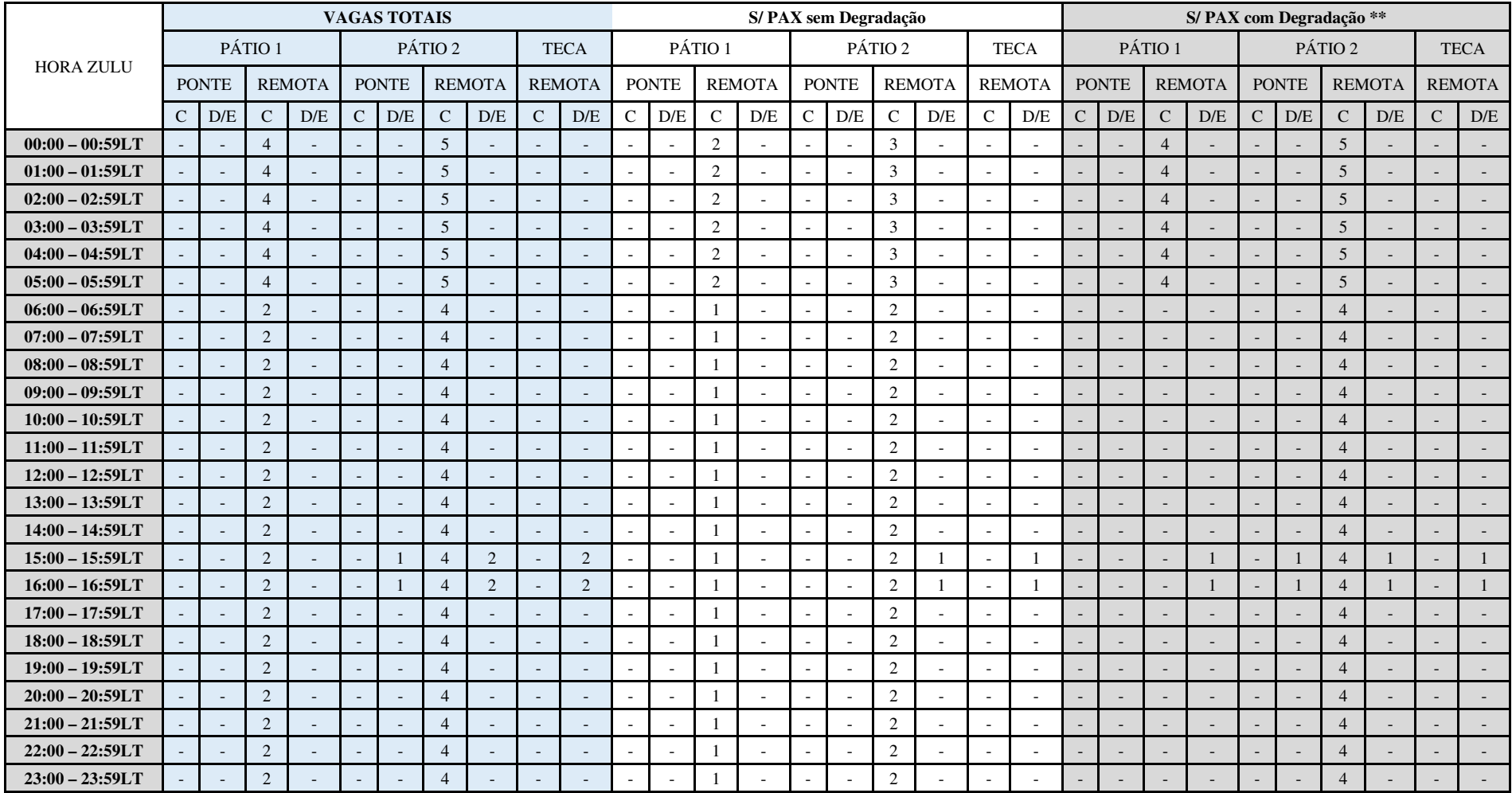

\* Quantitativo baseado na capacidade de atendimento das cias aéreas em CNF. Entende-se por capacidade: staff, suporte de rampa, etc.

\*\* Valor com percentual reduzido para aceite da degradação do nível de serviço

#### **SBCF**

#### **Capacidade de Atendimento por Empresa Aérea para Alternados**

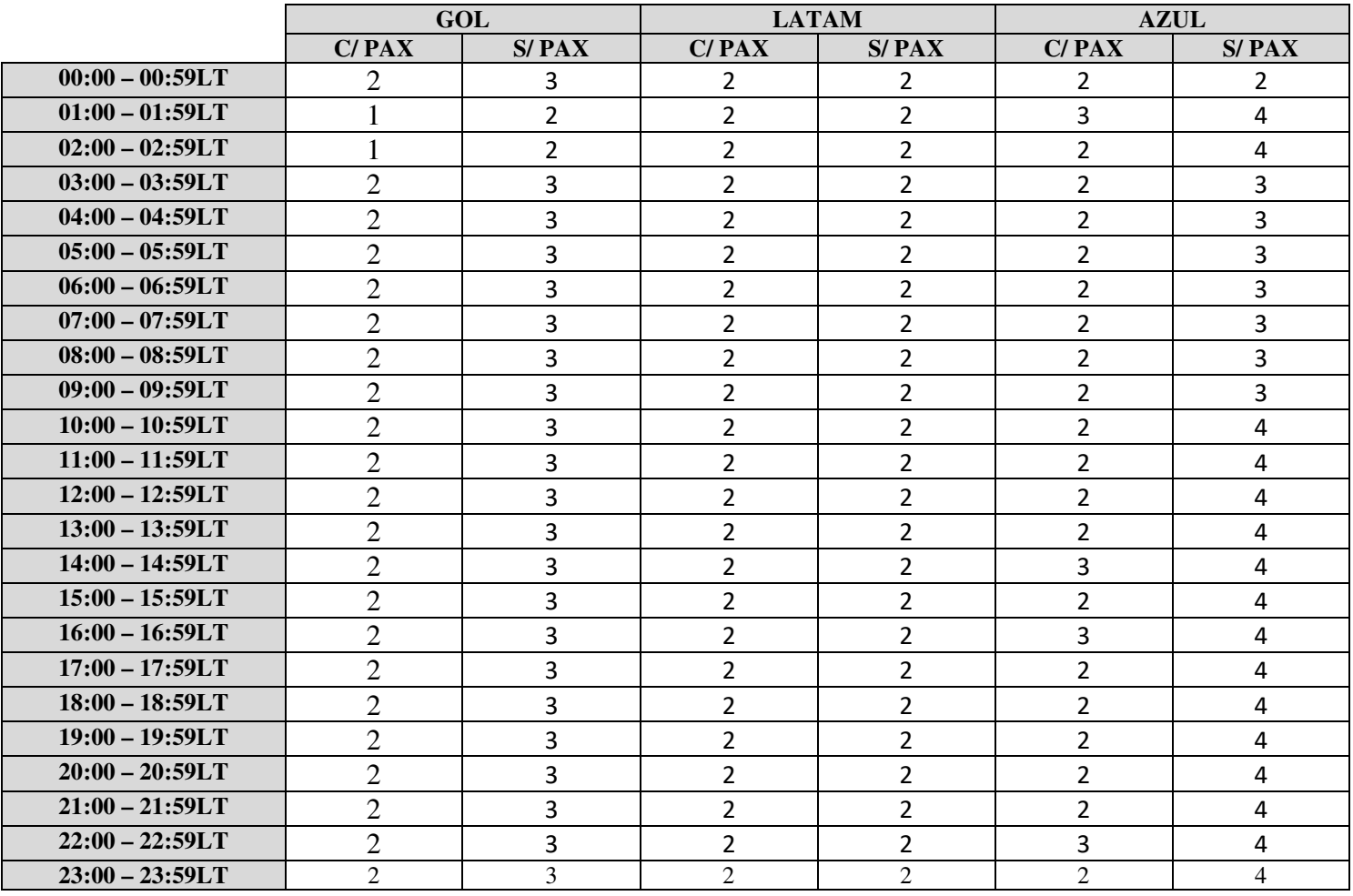